# **Cees de Laat GigaPort-RON SAC 2008 From Routed to Hybrid Networking University of Amsterdam**

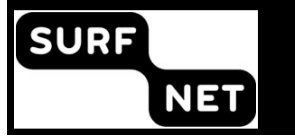

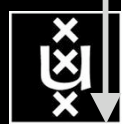

## System &Network Engineering @ UvA

#### update 2008

- group has 4 sections
	- Advanced Networking (GP, EU, TNO)
		- Paola Grosso
	- Security (GP, EU, VL-e, SurfWorks)
		- Guido van 't Noordende
	- Sensor Grids Intelligent networks (TNO)
		- Rob Meijer
	- Master SNE education (GP)
		- Karst Koymans
- 25 people 19 fte
	- people leaving (LG, FD, DM, MC)
- Home @ Science Park Amsterdam, co-located with:
	- NIKHEF (together with SARA LHC Tier-1 center, BigGrid)
	- SARA (SN6-NOC, NetherLight, SN6-core location, LightHouse)
	- AMS-IX
	- UvA Science faculty (Dutch e-Science program VL-e)

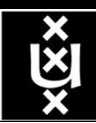

# GP - Plans 2004-2008

#### 1. Hybrid networking structure

- **Network Architecture**
- Optical Internet Exchange Architecture
- Network Modeling <NDL, Pathfinding>
- **Fault Isolation**
- 2. Network transport protocols
	- UDP TCP
	- Protocol testbed
	- LinkLocal Addressing

#### 3. Optical networking applications

- StarPlane
- eVLBI
- Smallest University for proof of concepts
- CineGrid
- CosmoGrid

4. Authorization, Authentication and Accounting in Networking and Grids

- AAA & schedule server
- WS security
- Multi domain token based implementations
- Cross domain LightPath setup
- 5. Testbed LightHouse, SC0X, iGrid, GLIF, OGF, Terena, ...

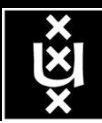

**A. Lightweight users, browsing, mailing, home use Need full Internet routing, one to all**

**# u s e r s**

**A**

**B**

**B. Business/grid applications, multicast, streaming, VO's, mostly LAN Need VPN services and full Internet routing, several to several + uplink to all C. E-Science applications, distributed data processing, all sorts of grids**

**Need very fat pipes, limited multiple Virtual Organizations, P2P, few to few**

For the Netherlands 2007  $\Sigma A = \Sigma B = \Sigma C \approx 250$  Gb/s However:

**ADSL (12 Mbit/s) GigE**

- A -> all connects
- B -> on several
- C -> just a few (SP, LHC, LOFAR)

**C**

**BW requirements**

# Towards Hybrid Networking!

- Costs of photonic equipment  $10\%$  of switching 10 % of full routing
	- for same throughput!
	- Photonic vs Optical (optical used for SONET, etc, 10-50 k\$/port)
	- DWDM lasers for long reach expensive, 10-50 k\$
- Bottom line: look for a hybrid architecture which serves all classes in a cost effective way
	- map A  $\rightarrow$  L3, B  $\rightarrow$  L2, C  $\rightarrow$  L1 and L2
- Give each packet in the network the service it needs, but no more !

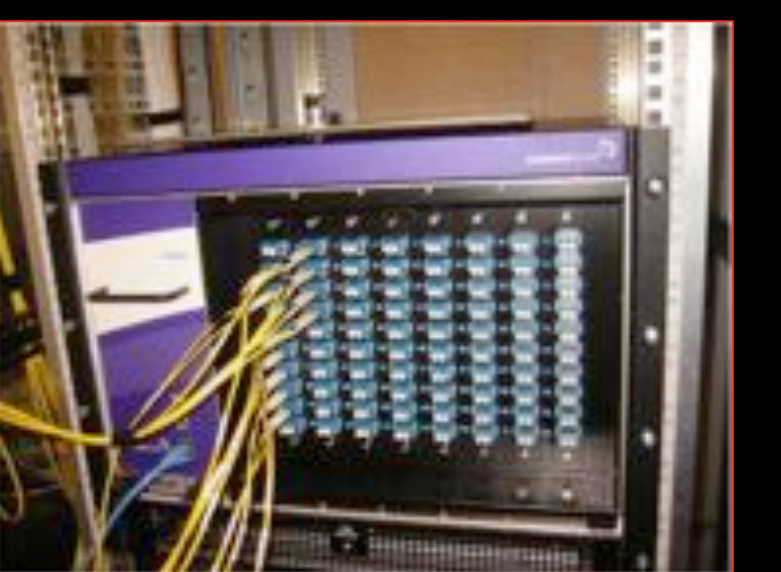

#### $L1 \approx 2-3$  k\$/port  $L2 \approx 5-8$  k\$/port  $L3 \approx 75+$  k\$/port

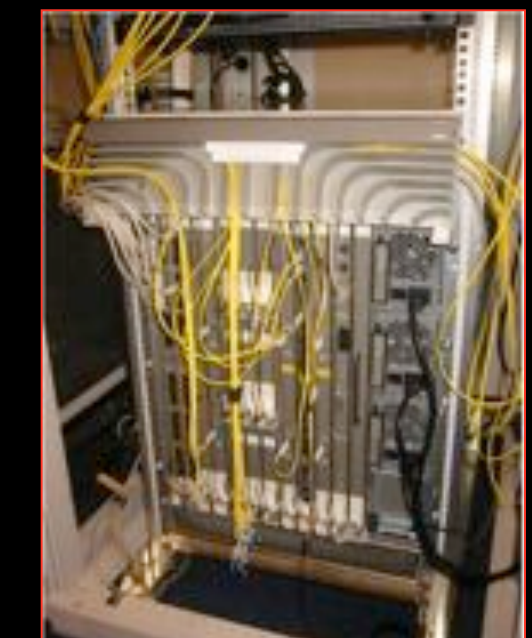

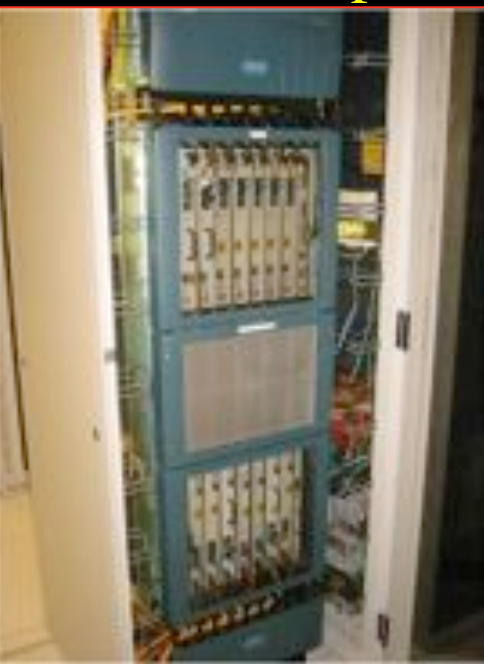

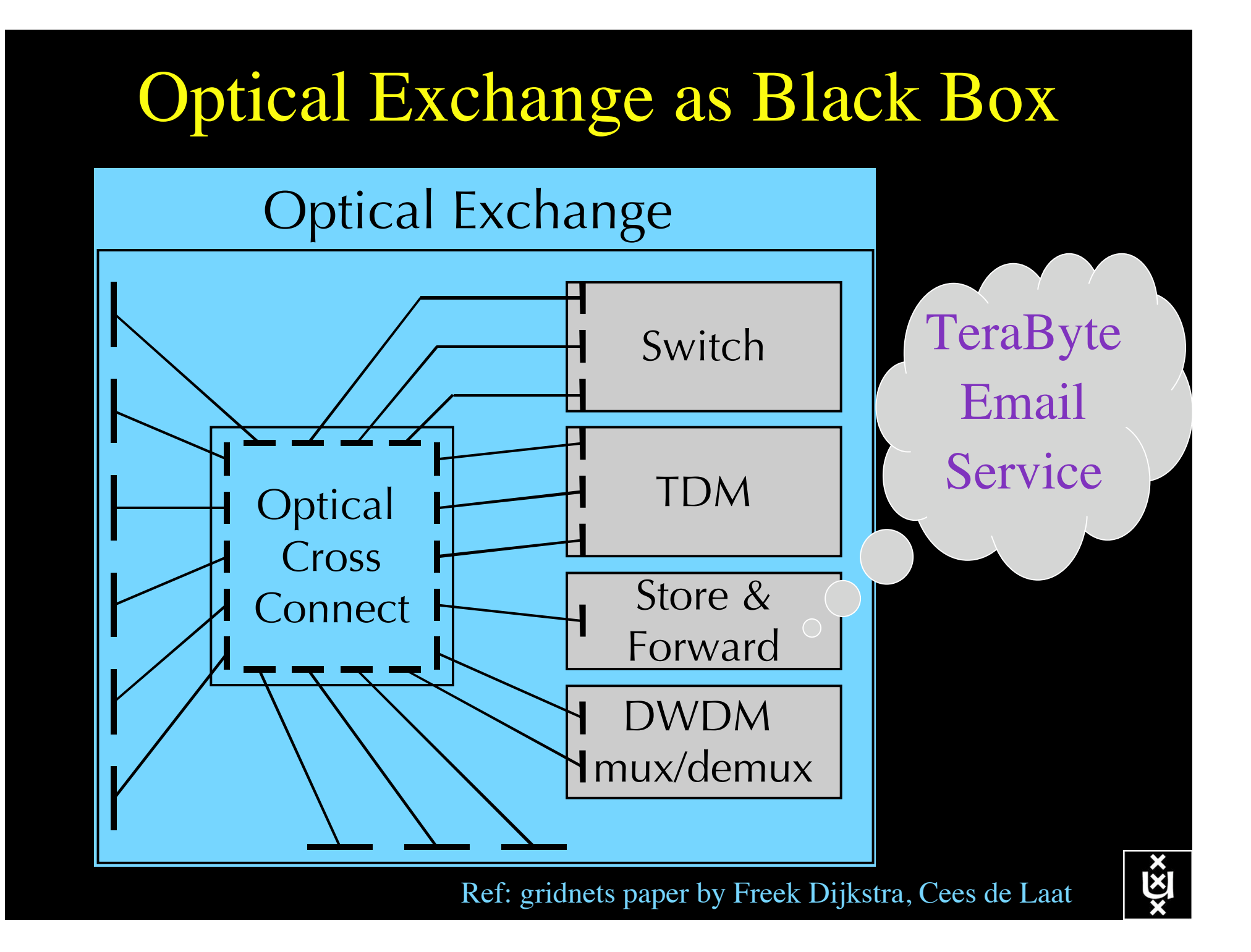

# The Modelling Process

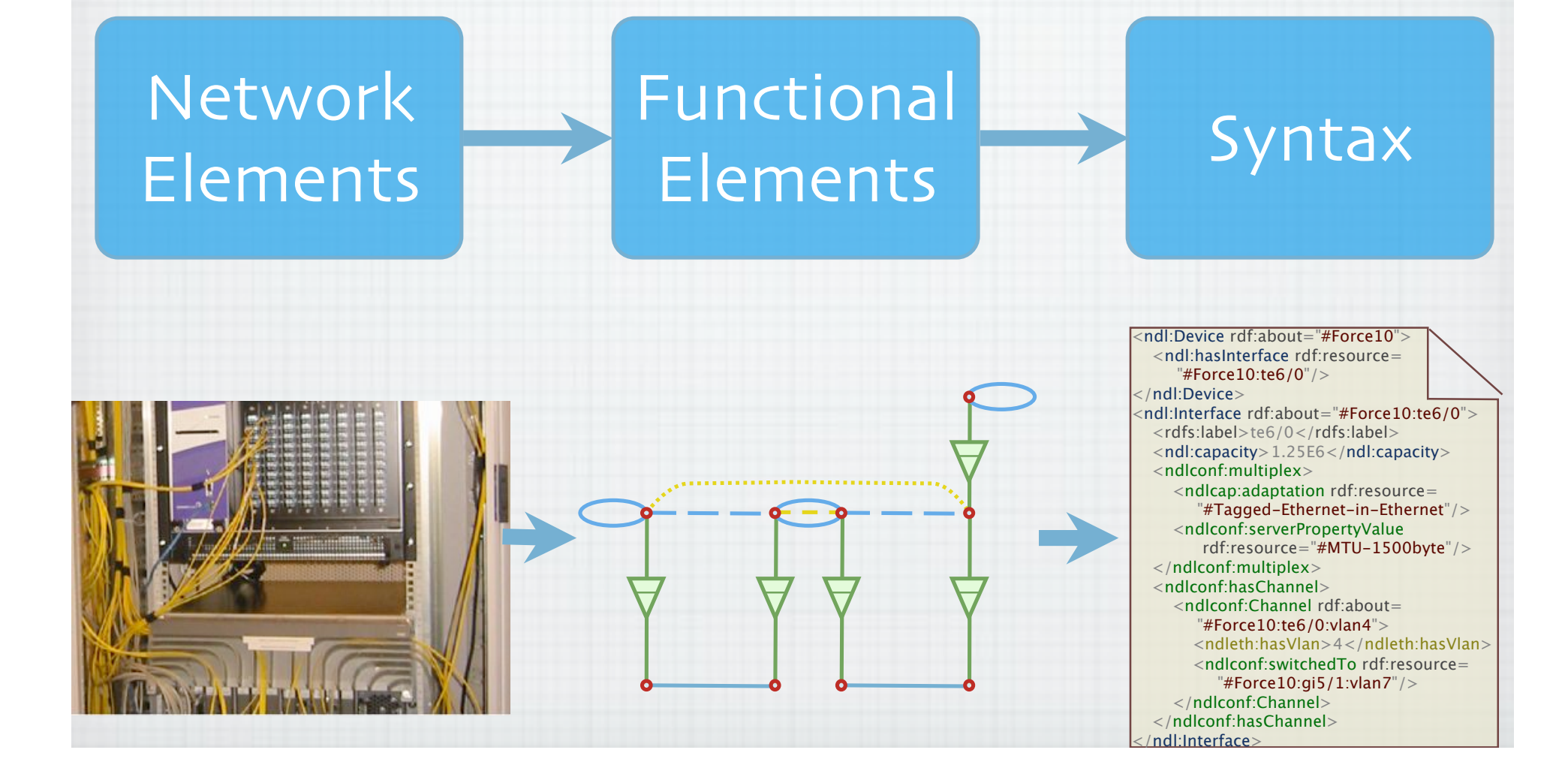

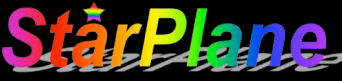

# NDL Multilayer Extension

- ITU-T G.805 describes functional elements (e.g. adaptation, termination functions, link connections, etc.) to describe **network connections**.
- We extended these function elements (e.g. with potential adaptation functions) to describes **networks**.
- We created a model to map actual network elements to functional elements.
- Defined a simple algebra to define correctness of a connection
- We created a NDL extension to describe these functional elements.

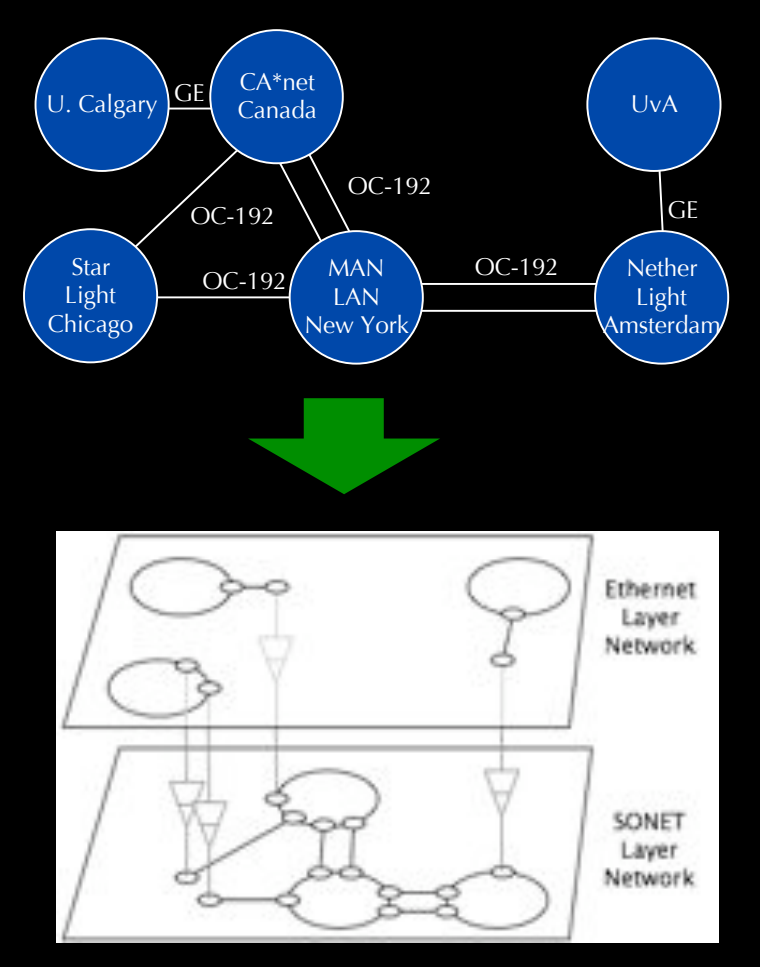

Simplified model to map network elements to functional elements

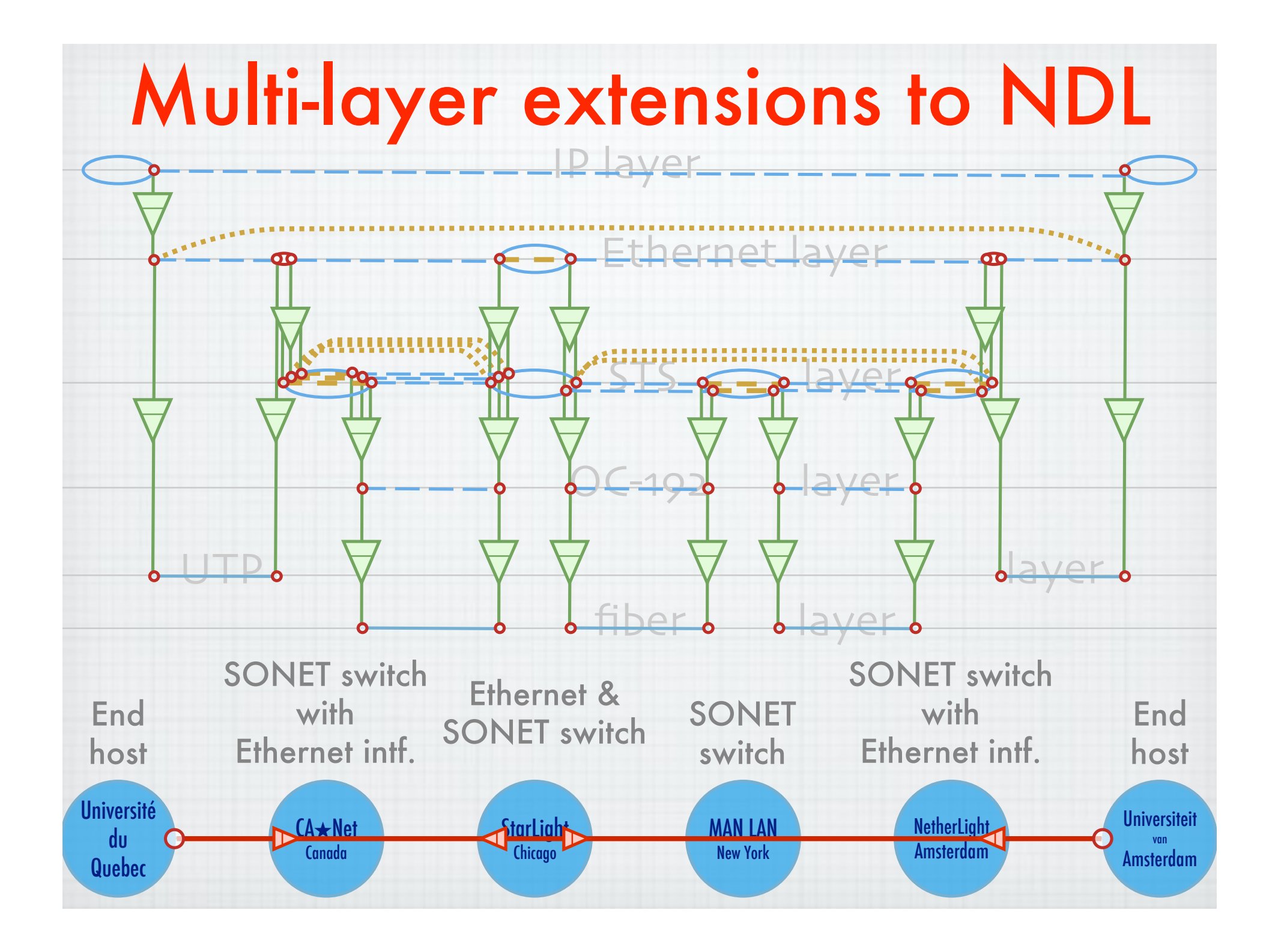

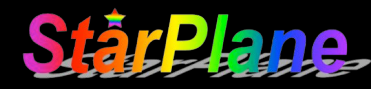

### OGF NML-WG *Open Grid Forum - Network Markup Language workgroup*

Chairs:

Paola Grosso – Universiteit van Amsterdam Martin Swany – University of Delaware

Purpose:

*To describe network topologies, so that the outcome is a standardized network description ontology and schema, facilitating interoperability between different projects.*

https://forge.gridforum.org/sf/projects/nml-wg

#### DE UNIVERSITEIT VAN AMSTERDAM & UVA

### IP configuration in Optical Networks

- Problem: After a LightPath has been created, time is spent to manually configure IP addresses. Can this be done automatically?
- DHCP will not work out-of-the-box, since it is not clear which domain should run it.
- Possible solution: self-assigned IP addresses (RFC3927 for IPv4 or RFC1971 for IPv6)
- How to discover the target IP address or service?

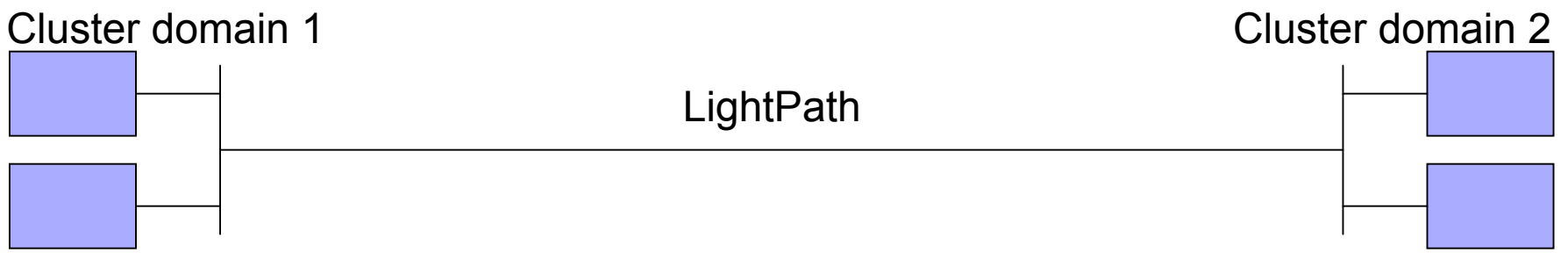

#### DE UNIVERSITEIT VAN AMSTERDAM & UVA

### Technologies and Implementations

- Use Zero Configuration protocols
	- " **Automatic configuration of IP addresses**
		- $RFC<sub>3927</sub>$  for IPv4 or RFC1971 for IPv6
	- " **Name lookup of hosts**
		- Multicast DNS (mDNS) or Link-Local Multicast Name Resolution (LLMNR)
	- " **Discovery of services**
		- DNS Service Discovery (DNS-SD), or Simple Service Discovery Protocol (SSDP, in UPnP), or Service Location Protocol (SLP) (or even UDDI, SDP, Salutation, or Jini)
- **Three software suites, used multiple implementations:** 
	- RFC3927: ZCIP and autoip for Linux, native in OS X and Windows
	- . mDNS: mDNSResponder, tmdns, and Porchdog mDNS
	- hooking gethostby\*() to use mDNS: tmdns and libnss mdns

#### DE UNIVERSITEIT VAN AMSTERDAM & UVA

#### **Demonstration**

- **Used broadcast ping to** discover hosts
- **I.** Used multicast DNS and gethostbyaddr() hook to discover hostnames
- **E** Tested IP collisions
- **E** Also demonstrated service discovery through DNS

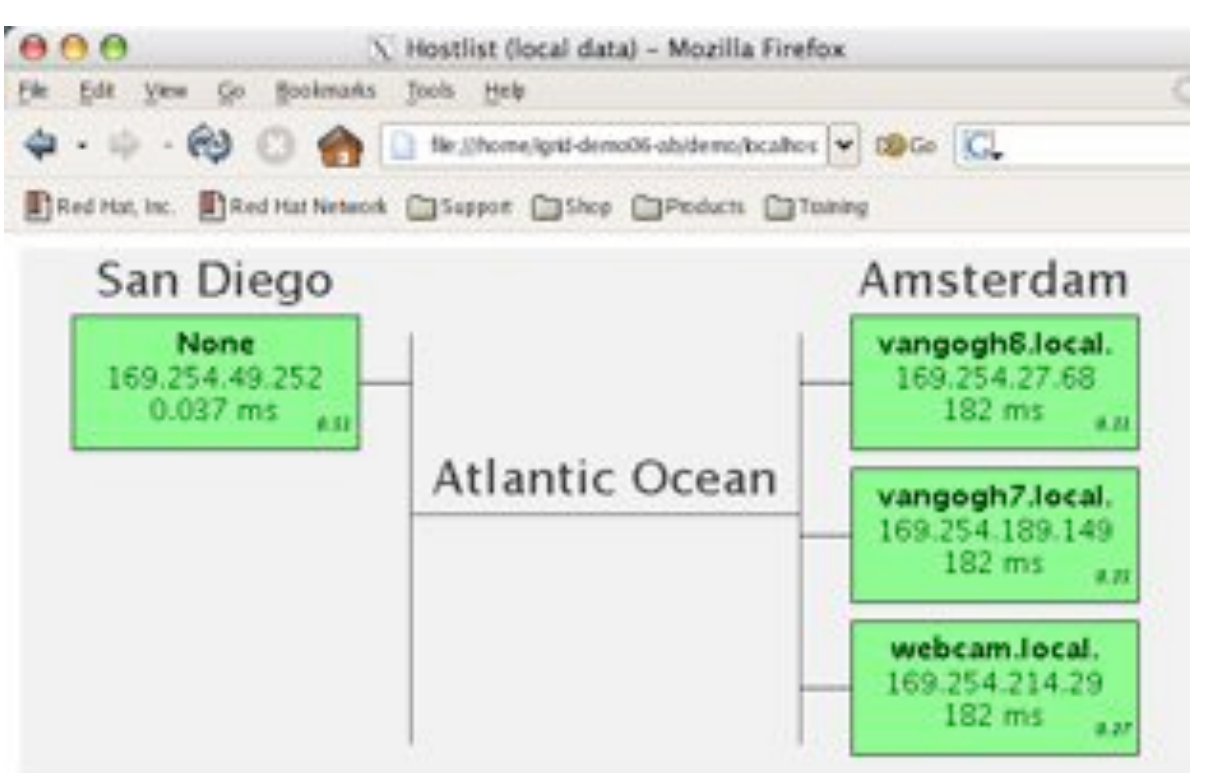

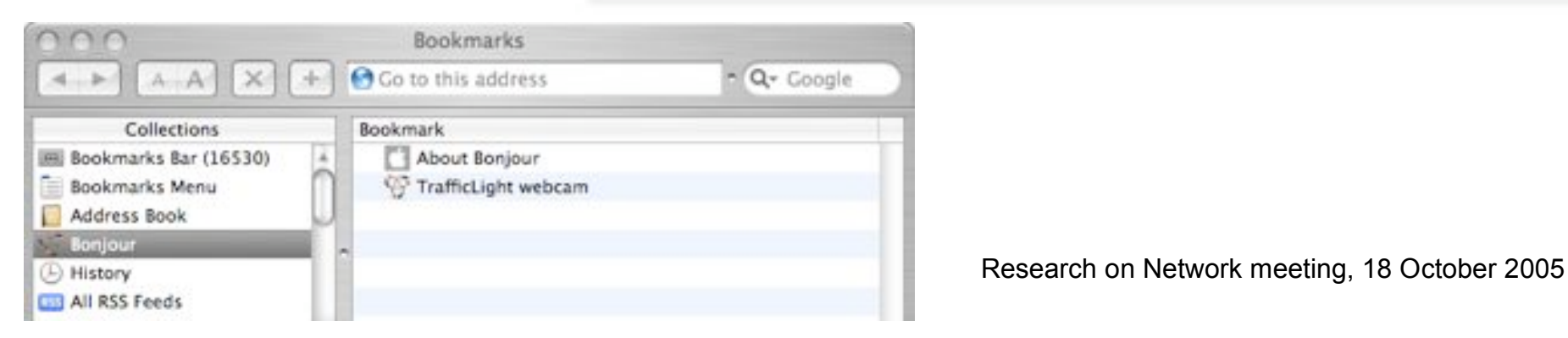

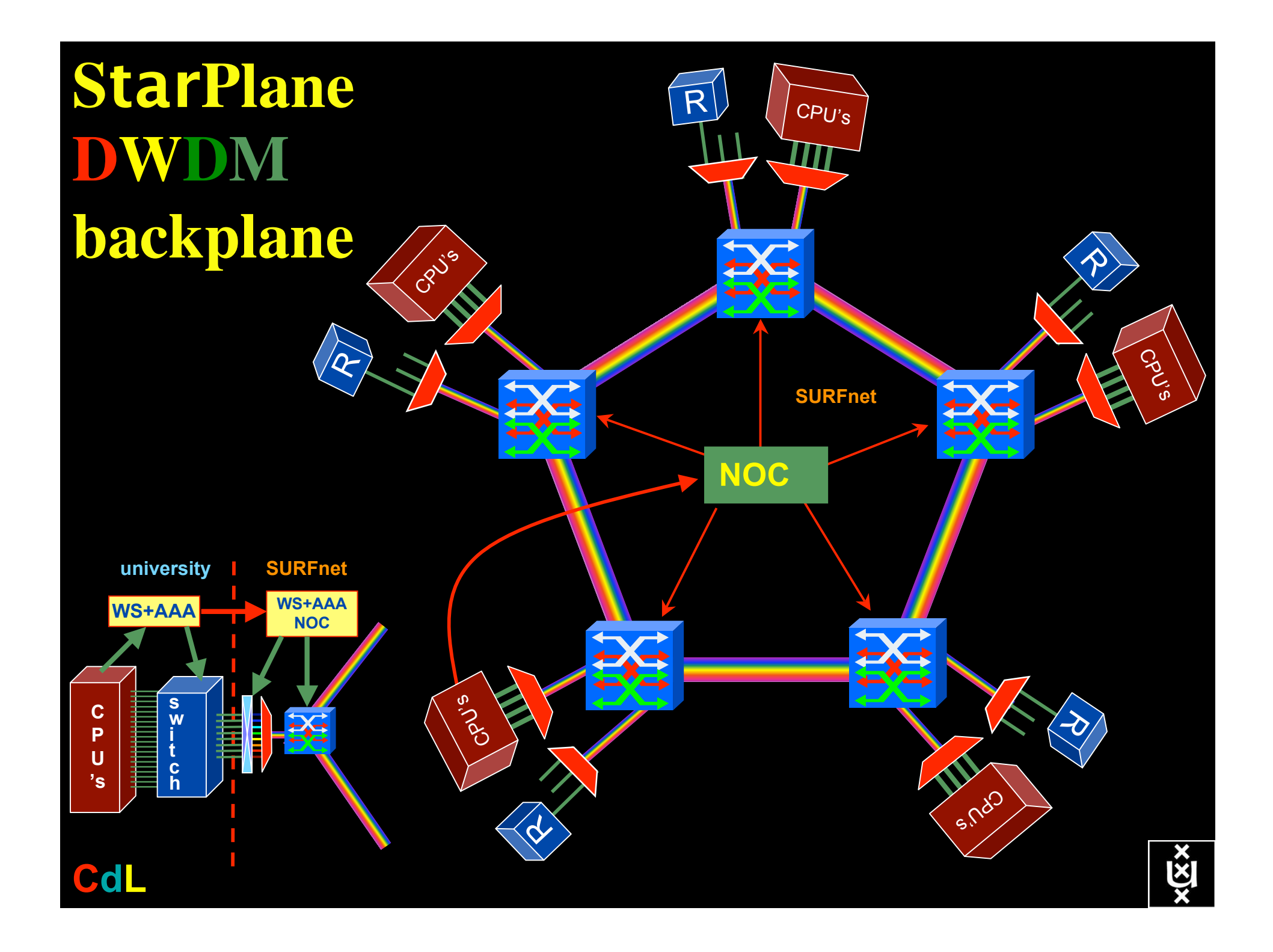

#### GRID Co-scheduling problem space

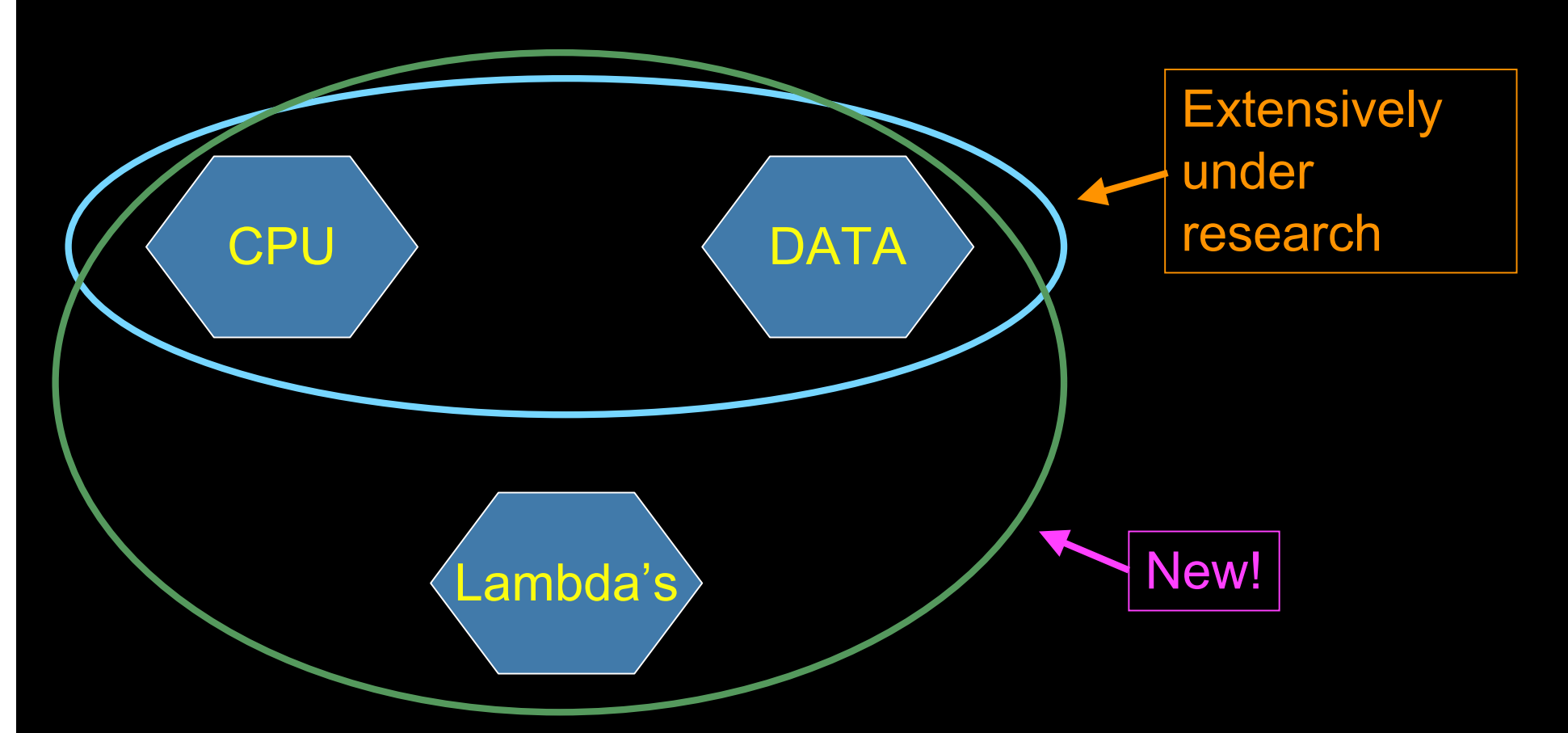

The StarPlane vision is to give flexibility directly to the applications by allowing them to choose the logical topology in real time, ultimately with sub-second lambda switching times on part of the SURFnet6 infrastructure.

# QOS in a non destructive way!

Ķ

 $\lambda$   $\lambda$   $\lambda$ 

- Destructive QOS:
	- have a link or  $\lambda$
	- set part of it aside for a lucky few under higher priority
	- rest gets less service

• Constructive QOS:

 $\boldsymbol{\lambda}$ 

- have a  $\lambda$
- add other  $\lambda$ 's as needed on separate colors
- $-$  move the lucky ones over there
- rest gets also a bit happier!

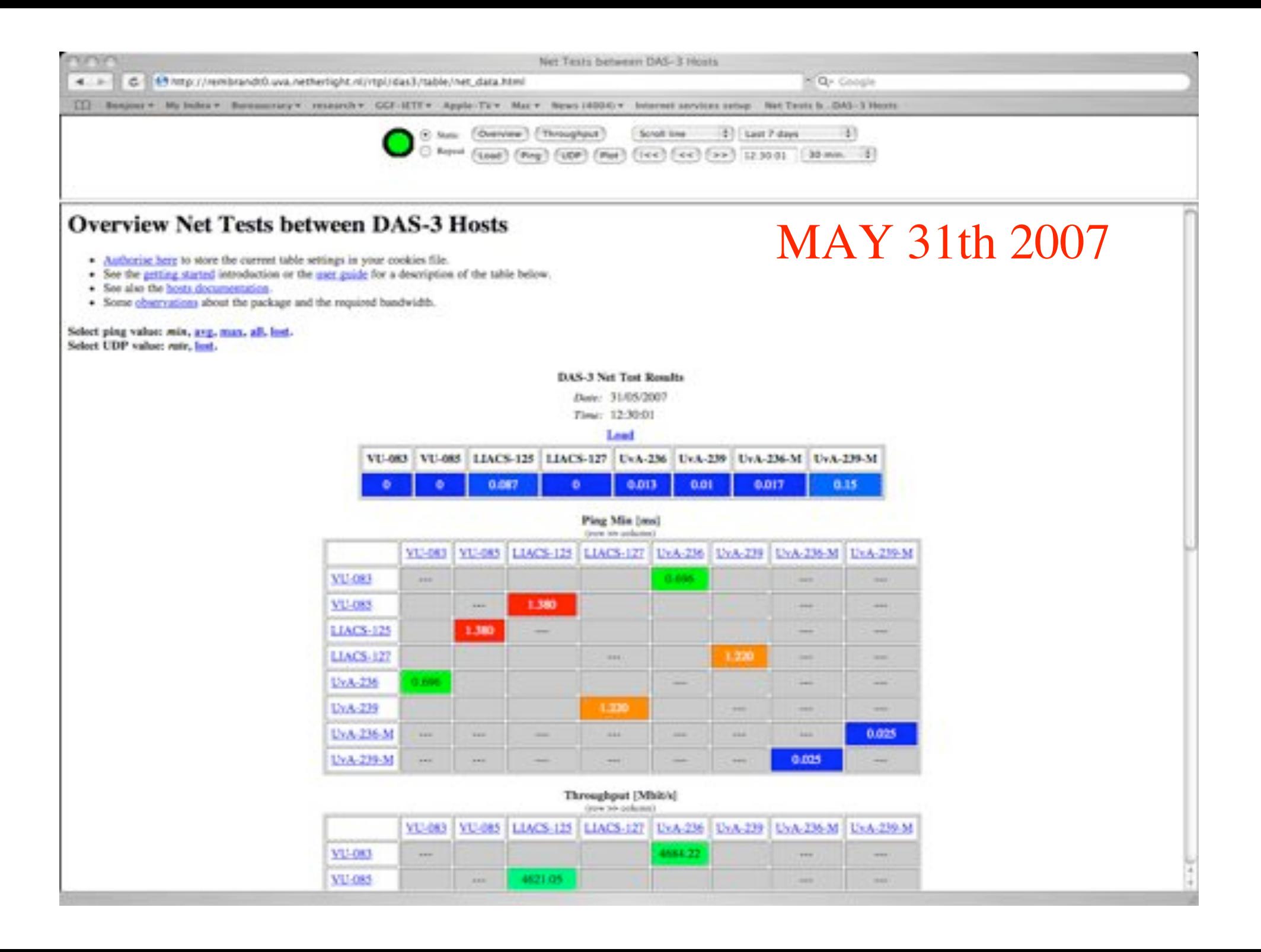

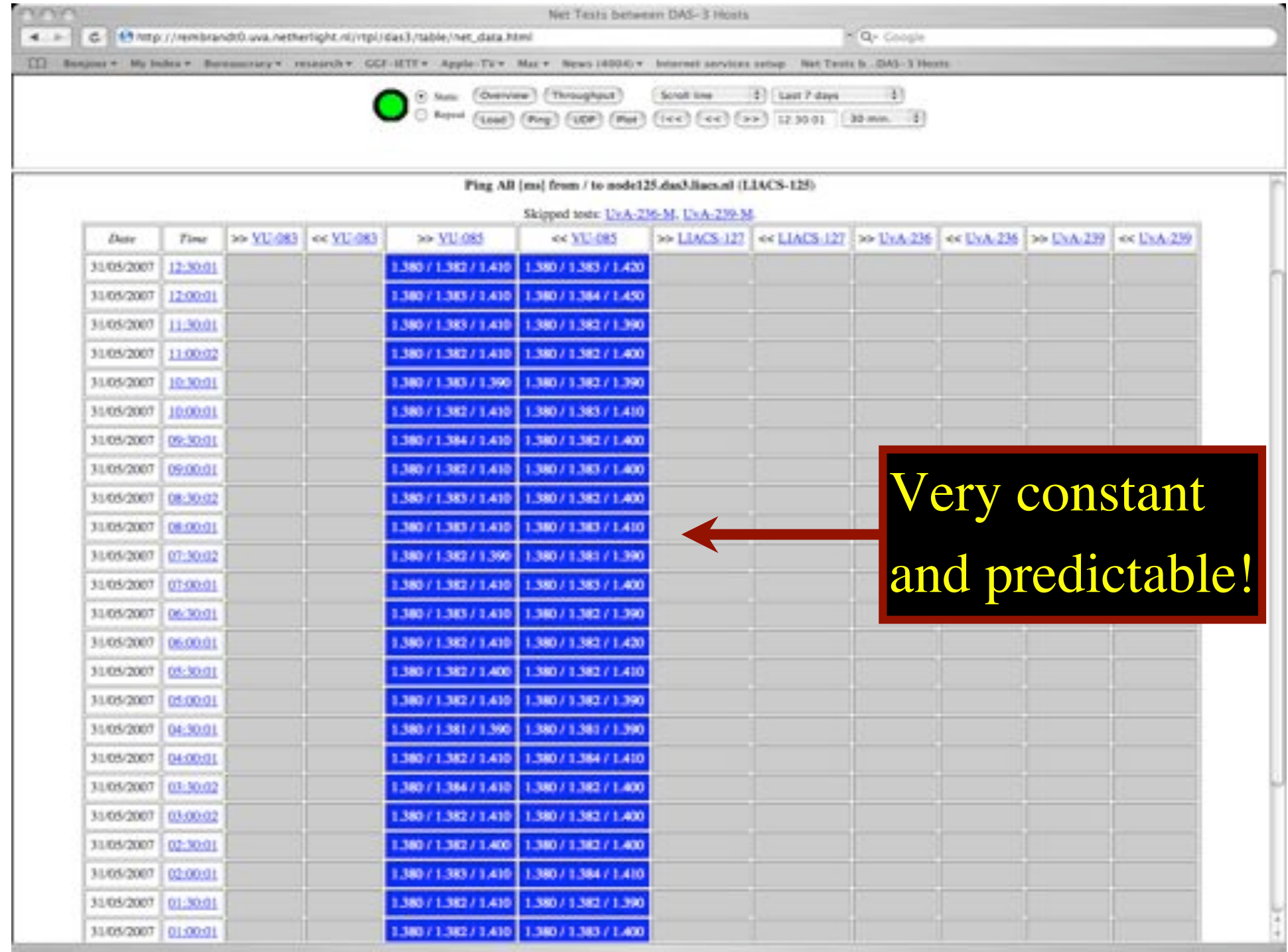

## The SCARIe project

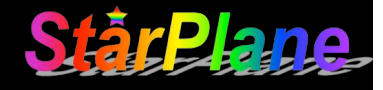

**SCARIe:** a research project to create a Software Correlator for e-VLBI. **VLBI Correlation:** signal processing technique to get high precision image from spatially distributed radio-telescope.

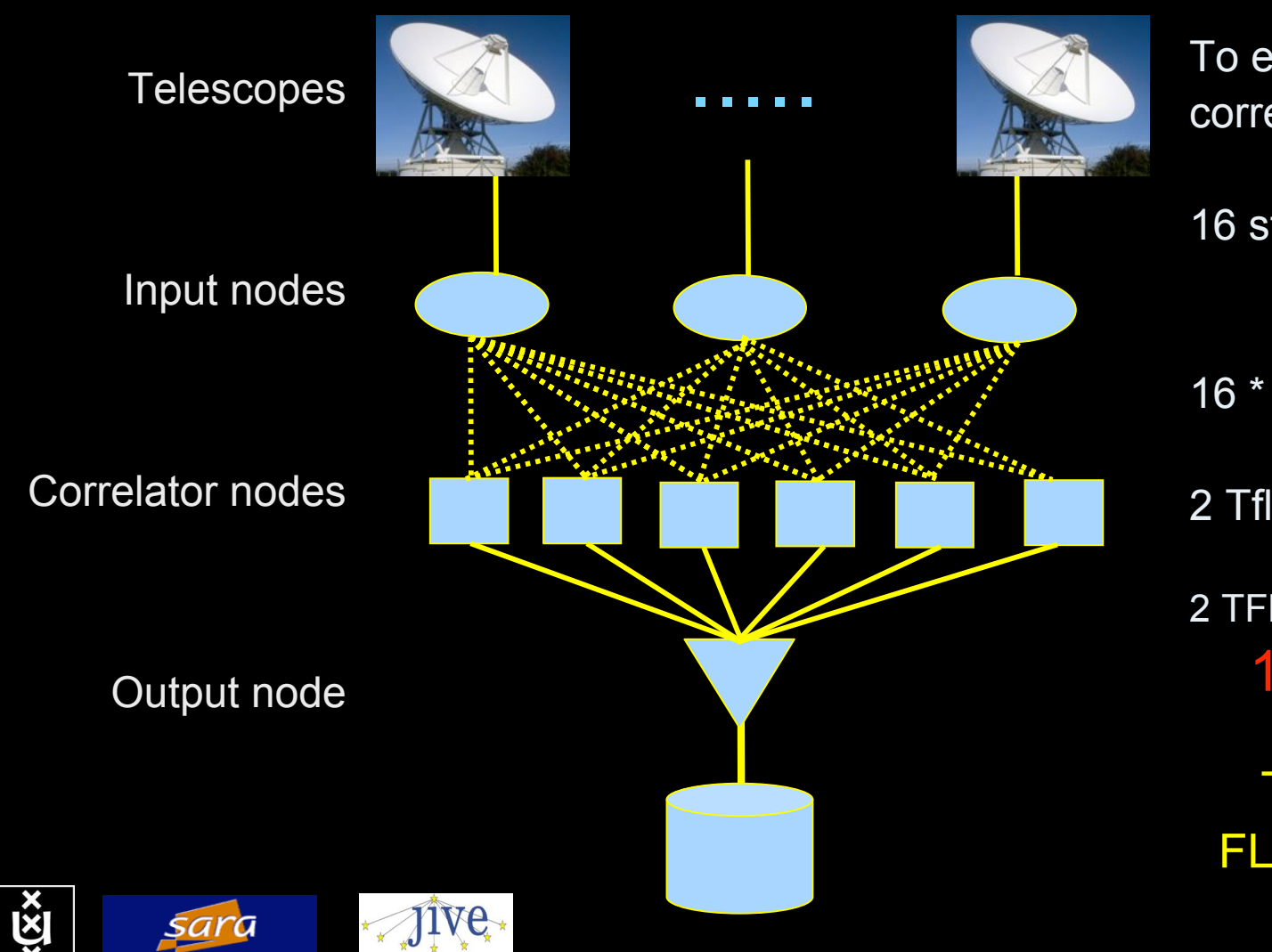

To equal the hardware correlator we need:

16 streams of 1Gbps

16 \* 1Gbps of data

2 Tflops CPU power

2 TFlop / 16 Gbps = 1000 flops/byte

THIS IS A DATA FLOW PROBLEM !!!

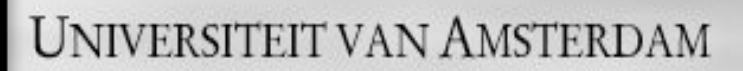

Use AAA concept to split (time consuming) service authorization process from service access using secure tokens in order to allow fast service access.

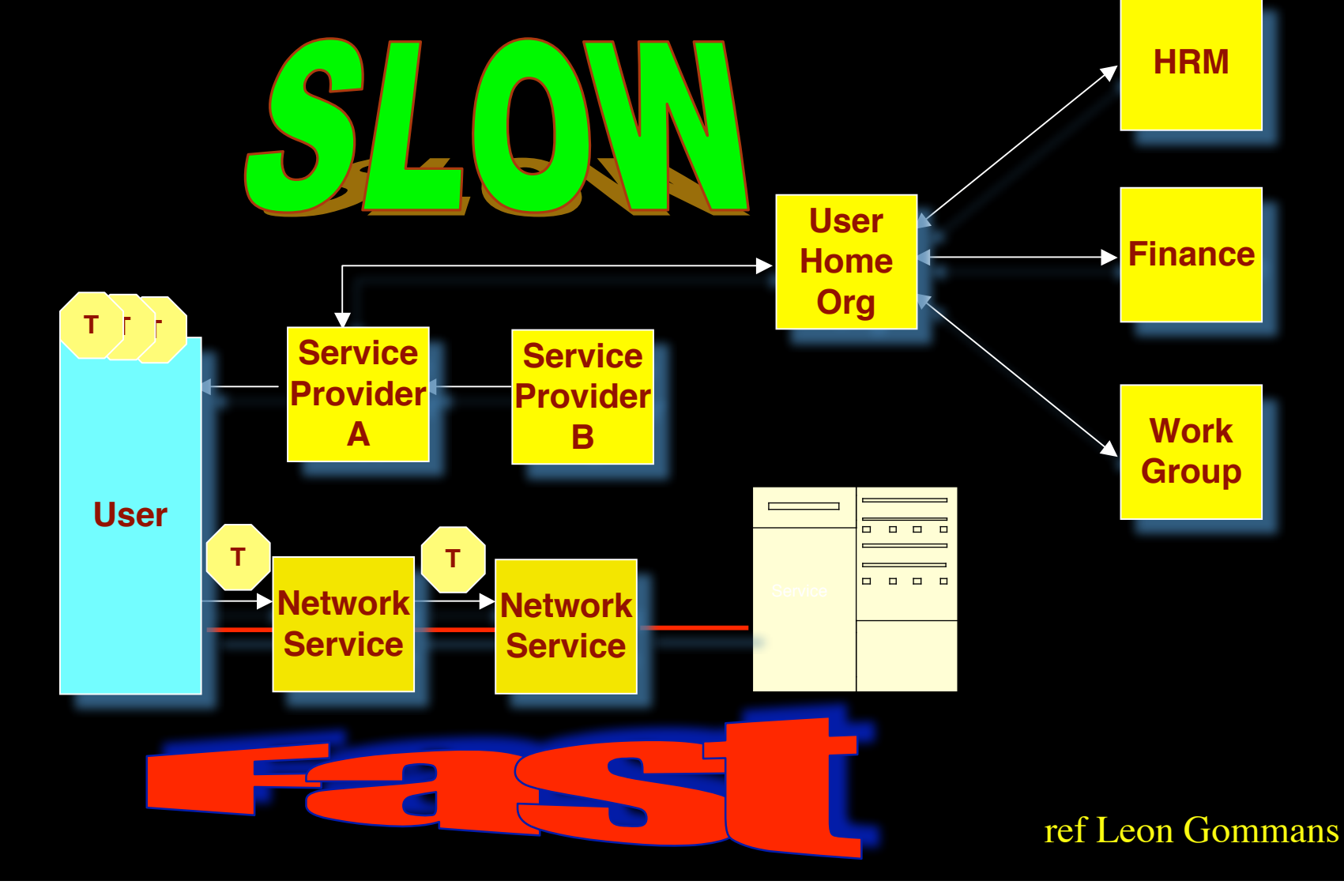

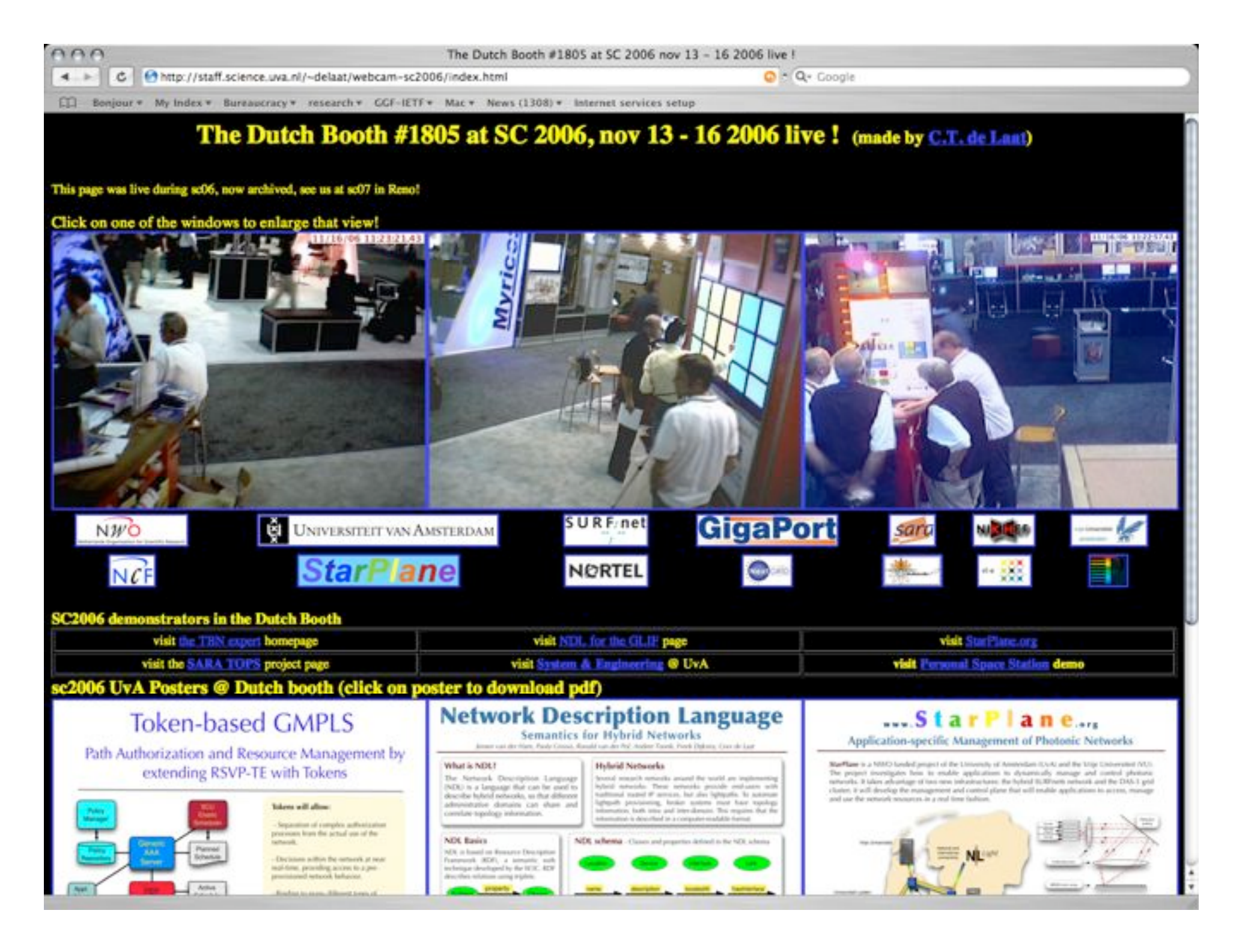

#### DAS-3 @ UvA **Amsterdam CineGrid S/F node "COCE"**

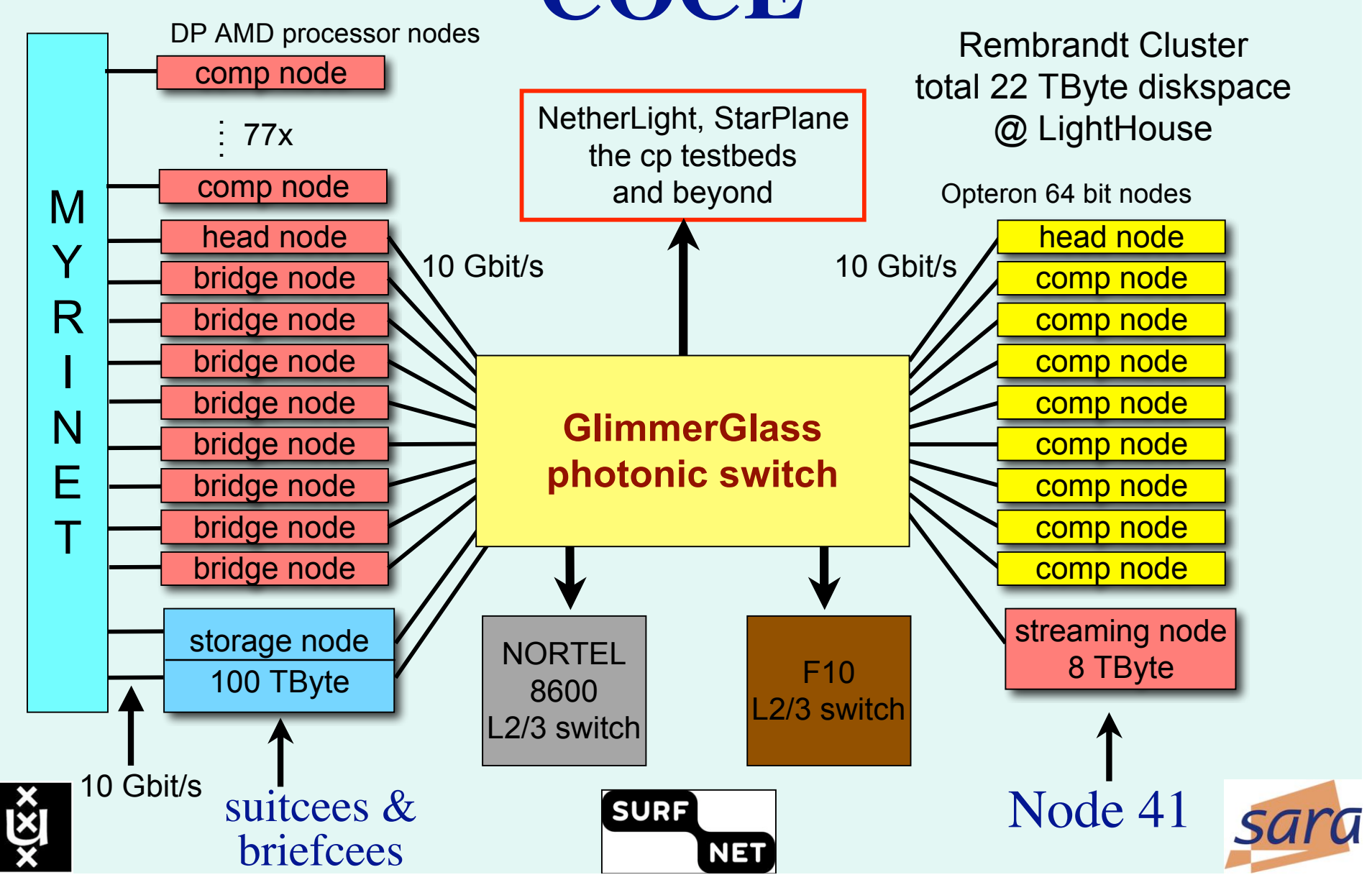

User Programmable Virtualized Networks allows the results of decades of computer science to handle the complexities of application specific networking.

application

network element network element

- The network is virtualized as a collection of resources
- UPVNs enable network resources to be programmed as part of the application
- Mathematica, a powerful mathematical software system, can interact with real networks using UPVNs

application

nc

network element

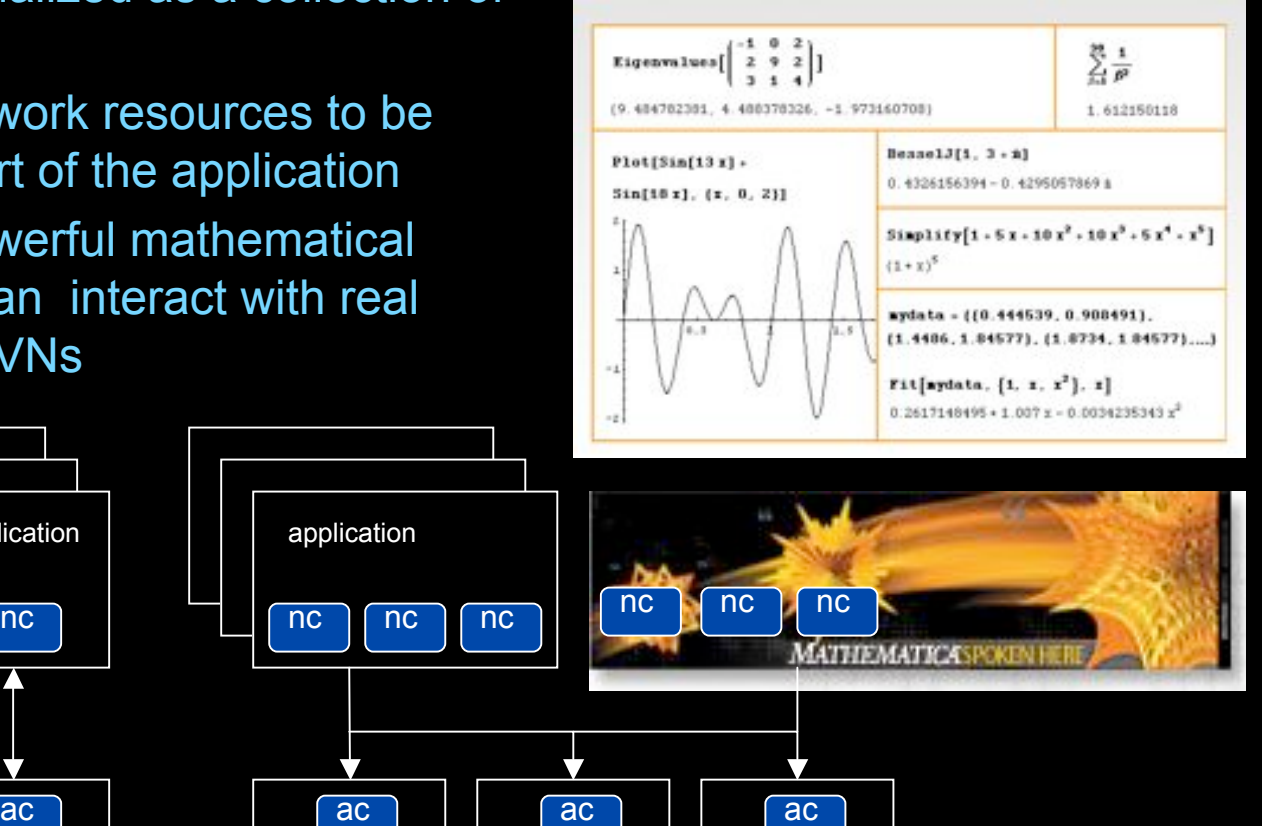

network

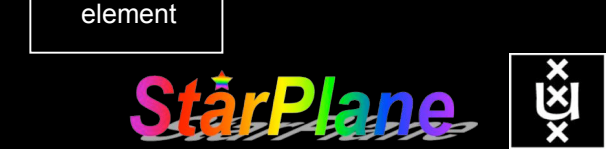

#### Mathematica enables advanced graph queries, visualizations and real-time network manipulations on UPVNs

Topology matters can be dealt with algorithmically Results can be persisted using a transaction service built in UPVN

#### Initialization and BFS discovery of NEs

**Needs["WebServices`"] <<DiscreteMath`Combinatorica` <<DiscreteMath`GraphPlot` InitNetworkTopologyService["edge.ict.tno.nl"]**

Available methods: {DiscoverNetworkElements,GetLinkBandwidth,GetAllIpLinks,Remote, NetworkTokenTransaction}

**Global`upvnverbose = True; AbsoluteTiming[nes = BFSDiscover["139.63.145.94"];][[1]] AbsoluteTiming[result = BFSDiscoverLinks["139.63.145.94", nes];][[1]]**

Getting neigbours of: 139.63.145.94 Internal links: {192.168.0.1, 139.63.145.94}  $\left( \ldots \right)$ Getting neigbours of:192.168.2.3

Internal links: {192.168.2.3}

#### Transaction on shortest path with tokens

**nodePath = ConvertIndicesToNodes[ ShortestPath[ g,**

**Node2Index[nids,"192.168.3.4"], Node2Index[nids,"139.63.77.49"]], nids];**

**Print["Path: ", nodePath]; If[NetworkTokenTransaction[nodePath, "green"]==True, Print["Committed"], Print["Transaction failed"]];**

Path: {192.168.3.4,192.168.3.1,139.63.77.30,139.63.77.49}

#### **Committed**

ref: Robert J. Meijer, Rudolf J. Strijkers, Leon Gommans, Cees de Laat, User Programmable Virtualiized Networks, accepted for publication to the IEEE e-Science 2006 conference Amsterdam.

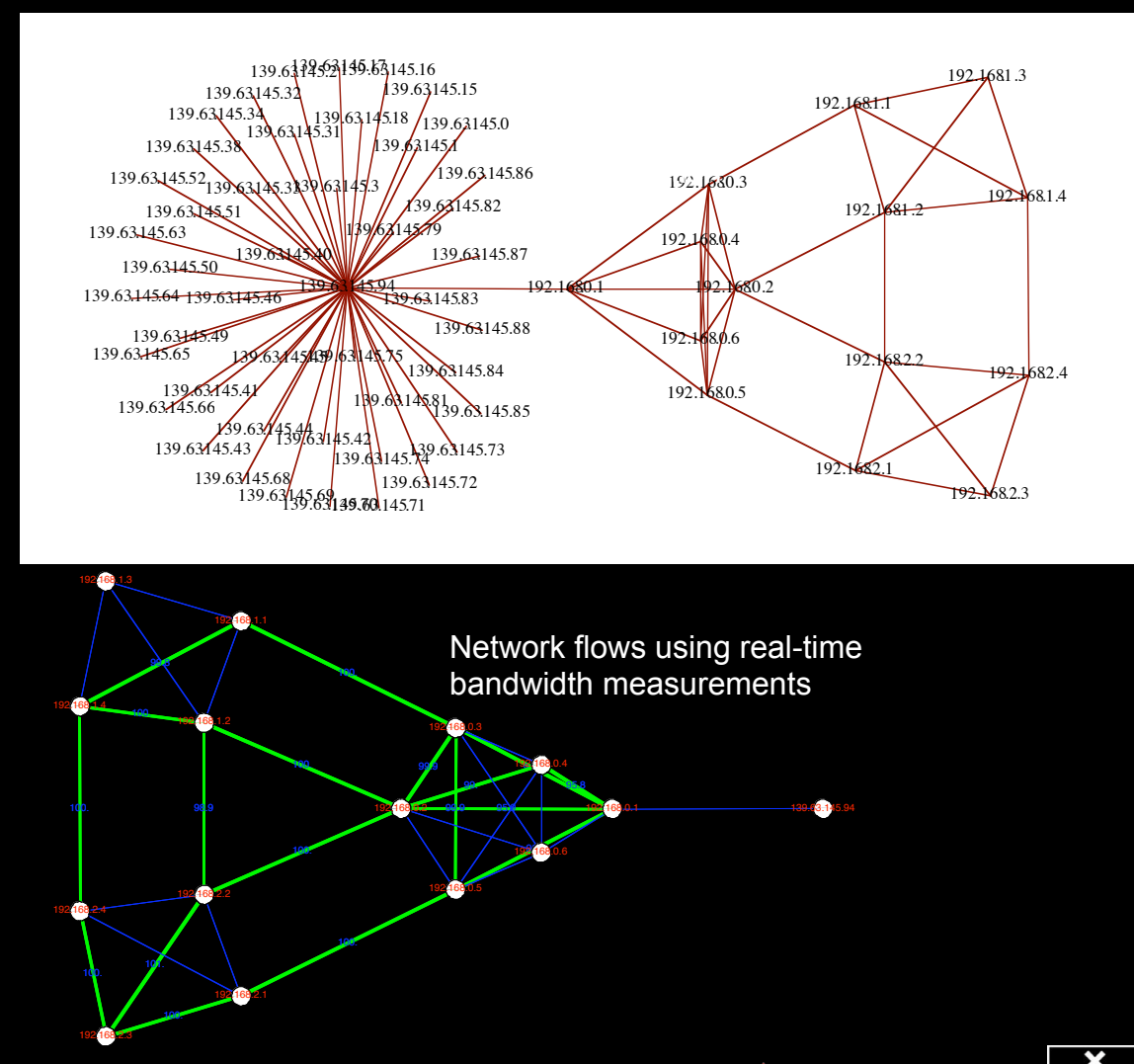

# TouchTable Demonstration @ SC08

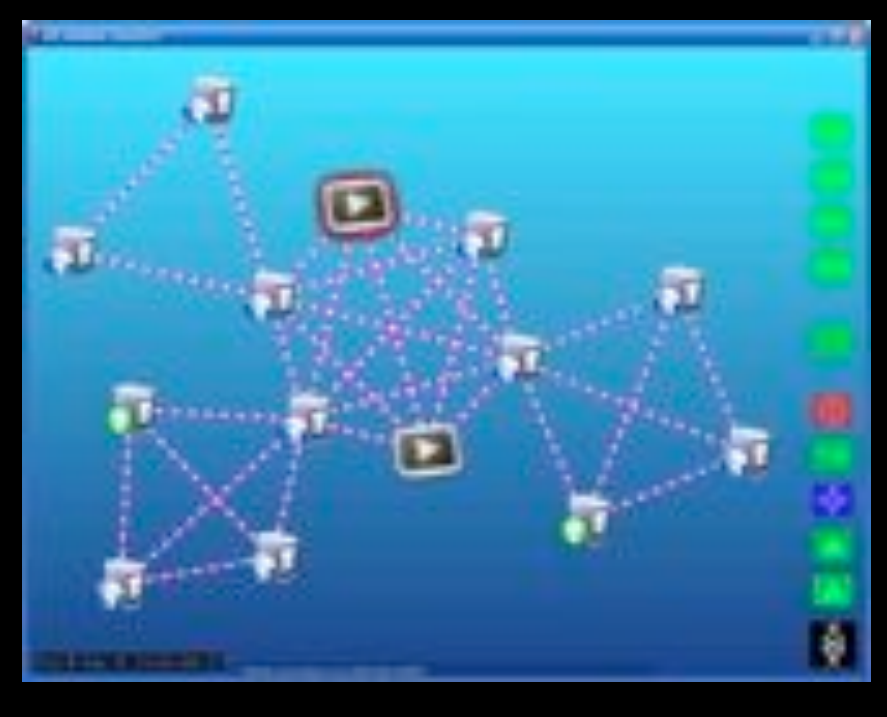

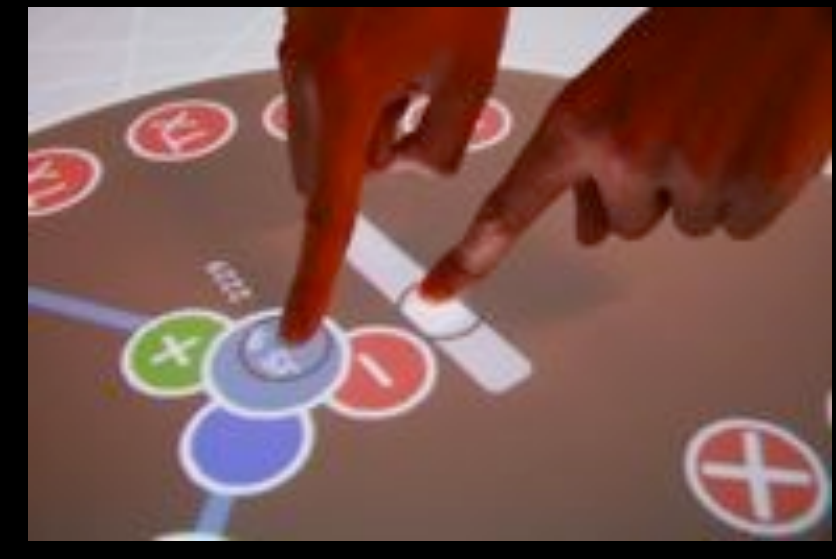

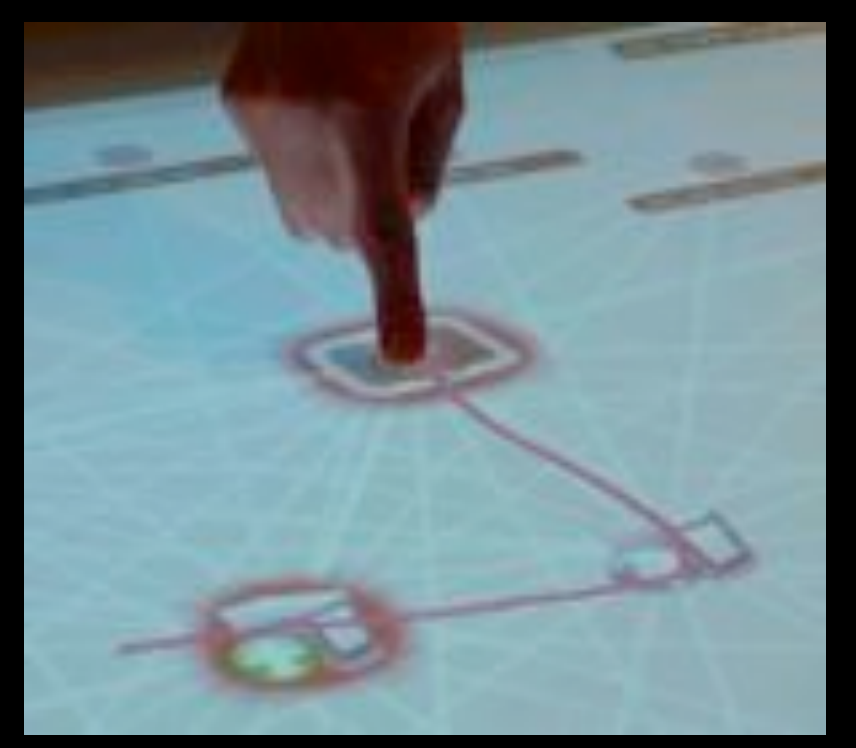

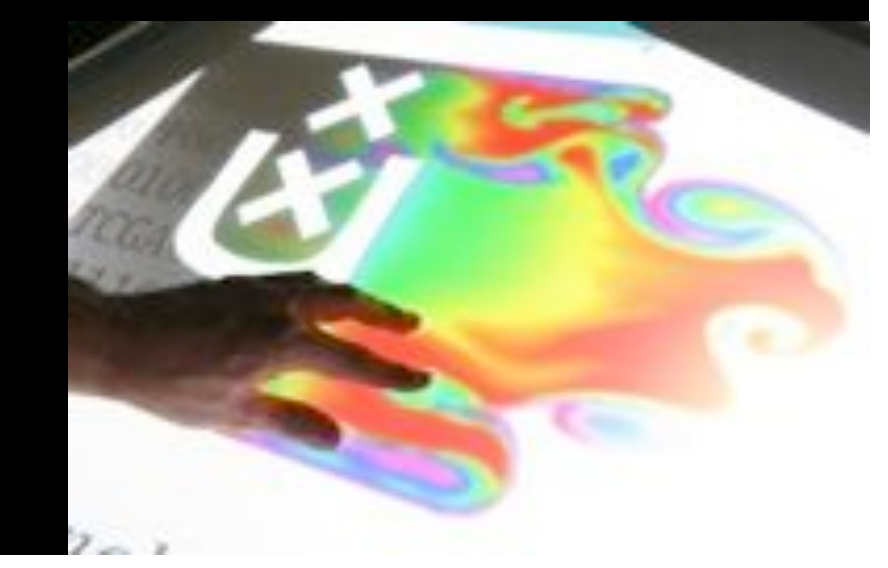

# Scientific Publications

#### • Some publications this year:

- Larry Smarr, Maxine Brown, Cees de Laat, Editorial: "Special Section: OptIPlanet The OptIPuter Global Collaboratory", FGCS, Vol 25, issue 2, feb 2009, pages 109-113
- Leon Gommans, Li Xu, Fred Wan, Yuri Demchenko, Mihai Cristea, Robert Meijer, Cees de Laat , Multi-Domain Lightpath Authorization using Tokens, FGCS, Vol 25, issue 2, feb 2009, pages 153-160
- Freek Dijkstra, Jeroen J van der Ham, Paola Grosso, Cees de Laat, "A Path Finding Implementation for Multi-Layer Networks", FGCS, Vol 25, issue 2, feb 2009, pages 142-146
- Paola Grosso, Damien Marchal, Jason Maassen, Eric Bernier, Li Xu, Cees de Laat, "Dynamic Photonic Lightpaths in the StarPlane Network", FGCS, Vol 25, issue 2, feb 2009, pages 132-136
- Yuri Demchenko, Fred Wan, Mihai Cristea, Cees de Laat, "Authorisation Infrastructure for On-Demand Network Resource Provisioning", Grid2008 Conference - September 29 - October 1, 2008, Tsukuba, Japan, accepted for publication.
- Jeroen van der Ham, Freek Dijkstra, Paola Grosso, Ronald van der Pol, Andree Toonk, Cees de Laat, "A distributed topology information system for optical networks based on the semantic web", Elsevier Journal on Optical Switching and Networking,Volume 5, Issues 2-3, June 2008, Pages 85-93
- Freek Dijkstra, Bert Andree, Karst Koymans, Jeroen van der Ham, Paola Grosso, Cees de Laat, "Multi-Layer Network Model Based on ITU-T G.805", Elsevier Computer Networks, Mar 2008
- Y. Demchenko and L. Gommans and C.T.A.M. de Laat, "Extending role based access control model for distributed multidomain applications", IFIP International Federation for Information Processing, Volume 232, pages 301-312.

#### • About 8 - 10 publications/year in journals and conf records.

- see http://www.science.uva.nl/~delaat/pubs.html
- About 15 talks/year, many invited.
	- see http://www.science.uva.nl/~delaat/talks.html

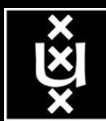

## International presence

- GLIF
- OGF
	- GFSG
	- GHPN-WG
	- NSI-WG
	- NML-WG
- IETF
- ONT workshop organization
- IRNC workshop
- FIRE Expert team

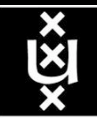

# The HighLights

- StarPlane first DRAC WSS flip nov 2008
- NDL Multilayer pathfinding is being adopted
- Multi domain simulation NDL
- NDL & PROLOG
- Token based networking for inter domain GMPLS
- TBN solves problems for PhosPhorus-I2 interworking
- DRAC IDC Harmony LightPath setup
- SCARIe AuthoBAHN StarPlane demo
- HPDMnet High Quality video switching
- CineGrid Streaming, Storage and Forwarding
- Dark fiber SARA and SNE master extended to Oslo
- Programmable network demonstration with touch-table
- CineGrid portal streaming with PBT for QoS

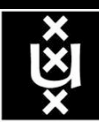

# *Questions ?*

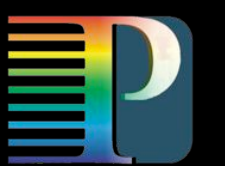

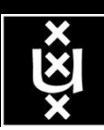

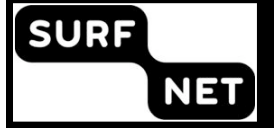

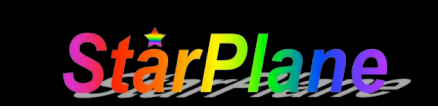